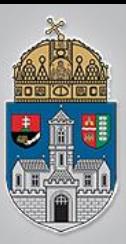

## Beágyazott rendszerek

A 5. labor témái

- $\div$  **Fotoellenállás**
- **❖ Program nyomkövetése**
- **❖ Bemeneti jel konvertálása**

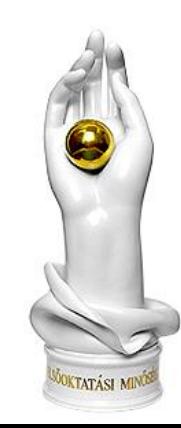

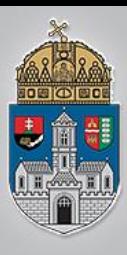

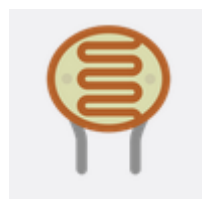

- **❖ Az ellenállást érő fényerősség** függvényében változik az ellenállása R1 és R2 érték között
- $\hat{Q}$  0 < R1 < R2
- Önmagában nem tudjuk mérni, kell egy segédellenállás

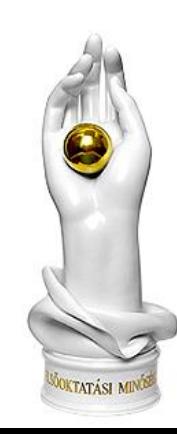

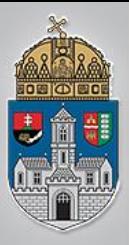

## **Fotoellenállás bekötése**

#### $\cdot$  **10 KOhmos ellenállással analóg bemenetre**

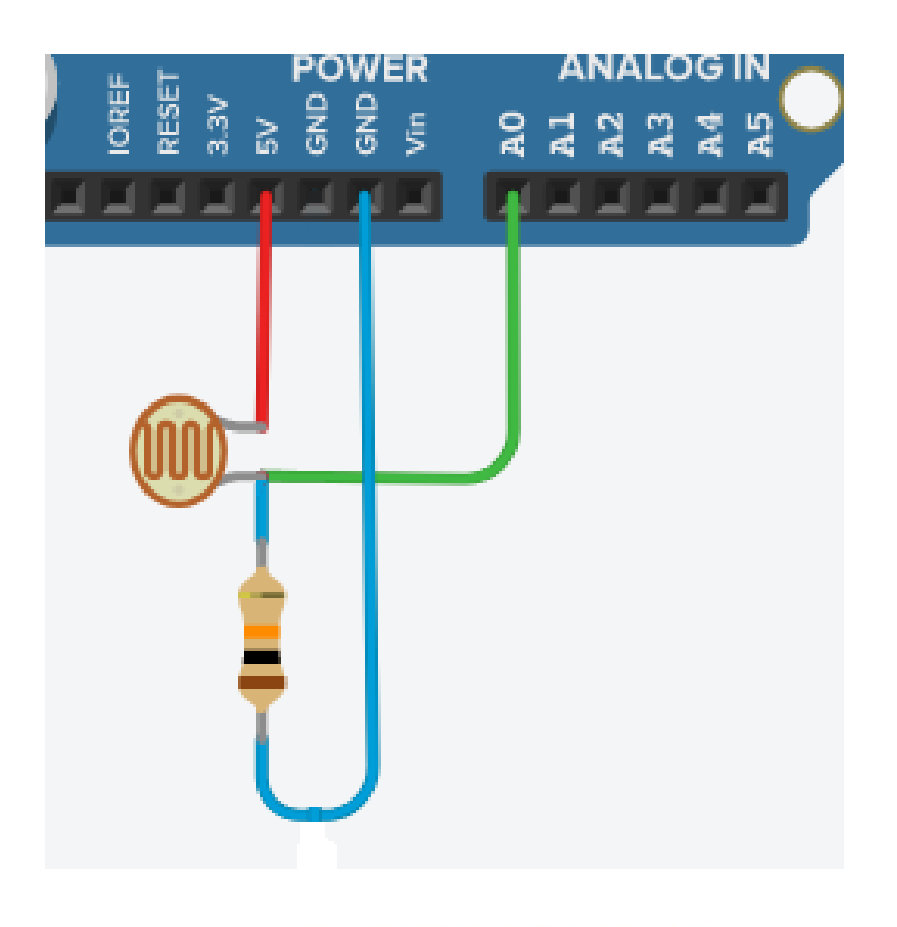

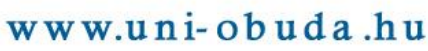

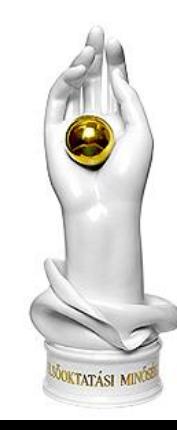

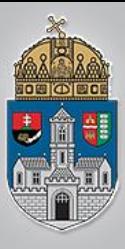

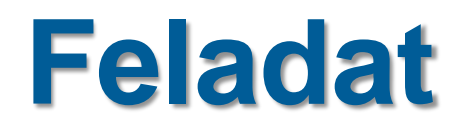

#### Bemenettel arányos jel legyen a kimeneten 0-5 V tartományban

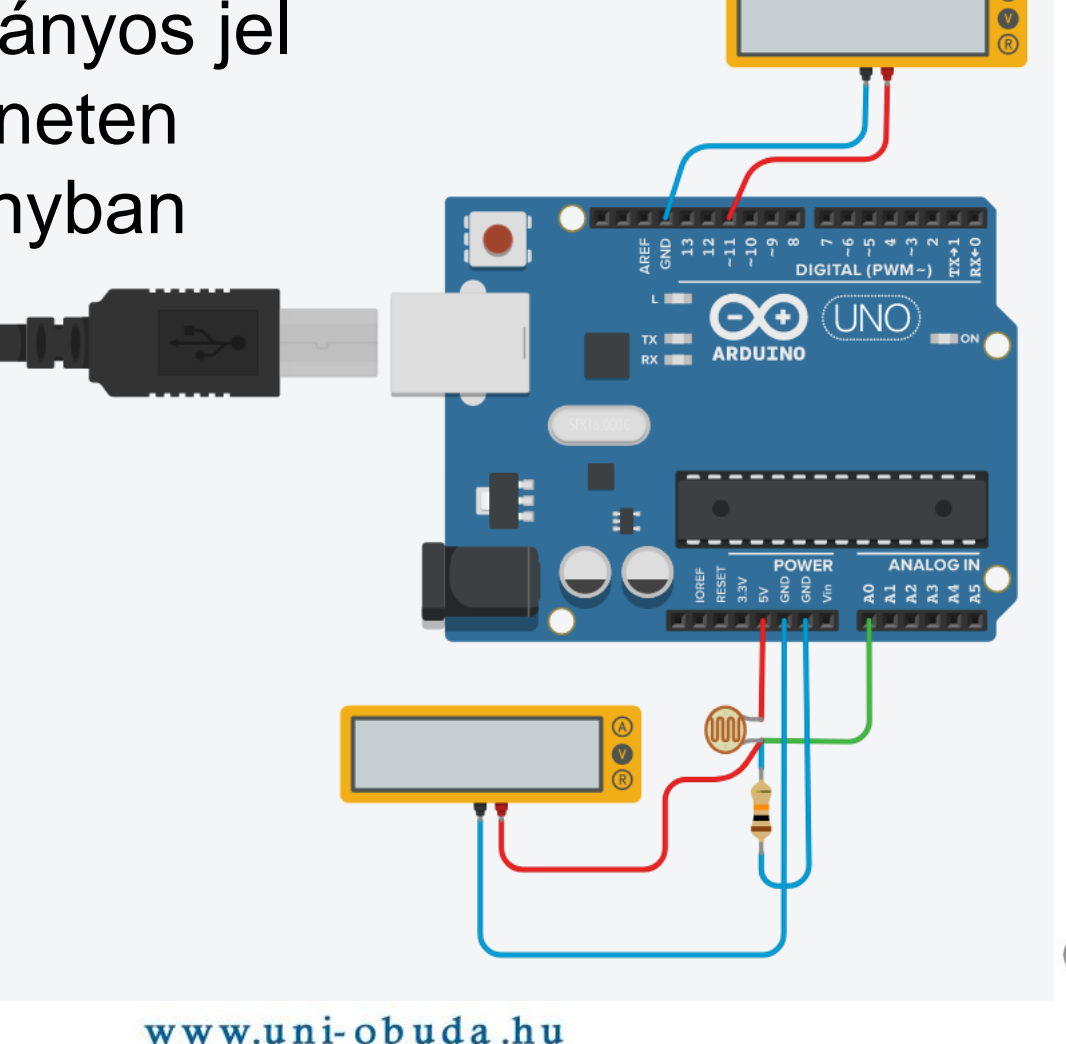

**KTATÁSI** 

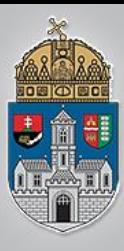

#### void setup(){ pinMode(11, OUTPUT); }

#### void loop(){ analogWrite(11, analogRead(A0)/4); delay(10);

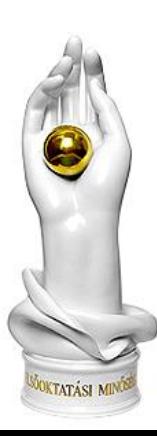

}

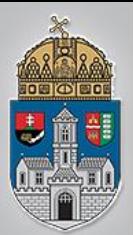

# **Miért nem 0-5V a bemeneti jel?**

 $\cdot$  **a** fotoellenállás sosem lesz 0 Ohm, vagy végtelen, így mindig lesz egy nem elhanyagolható ellenállása, így sosem tudja a teljes 0-5V tartományt meghajtani. D tudja a teljes 0-5V tartományt megl<br>I ❖ Megoldás: mérni és transzformálni

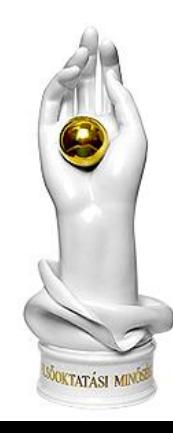

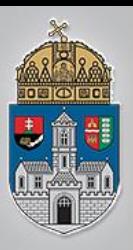

# **Program nyomkövetése**

- $\triangle$  **A forráskód feletti bogár ikonnal lehet** be/ki-kapcsolni a nyomkövetést
- $\triangle$  **A beolvasott értéket így nem tudjuk** megnézni:

```
\pm| 兼
                                          a
Szöveg
    void setup()
 \overline{2}3
      pinMode(11, OUTPUT);
 4
 5
    void loop(){
 6
         analogWrite(11, analogRead(A0)/4);
 7
 8
         delay(10);9
         ł
```
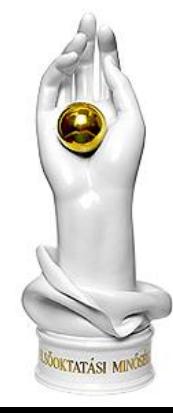

# **Változók futás közbeni értéke**

 Csak változók értékét tudjuk megjeleníteni, függvények visszatérítési értékét nem.

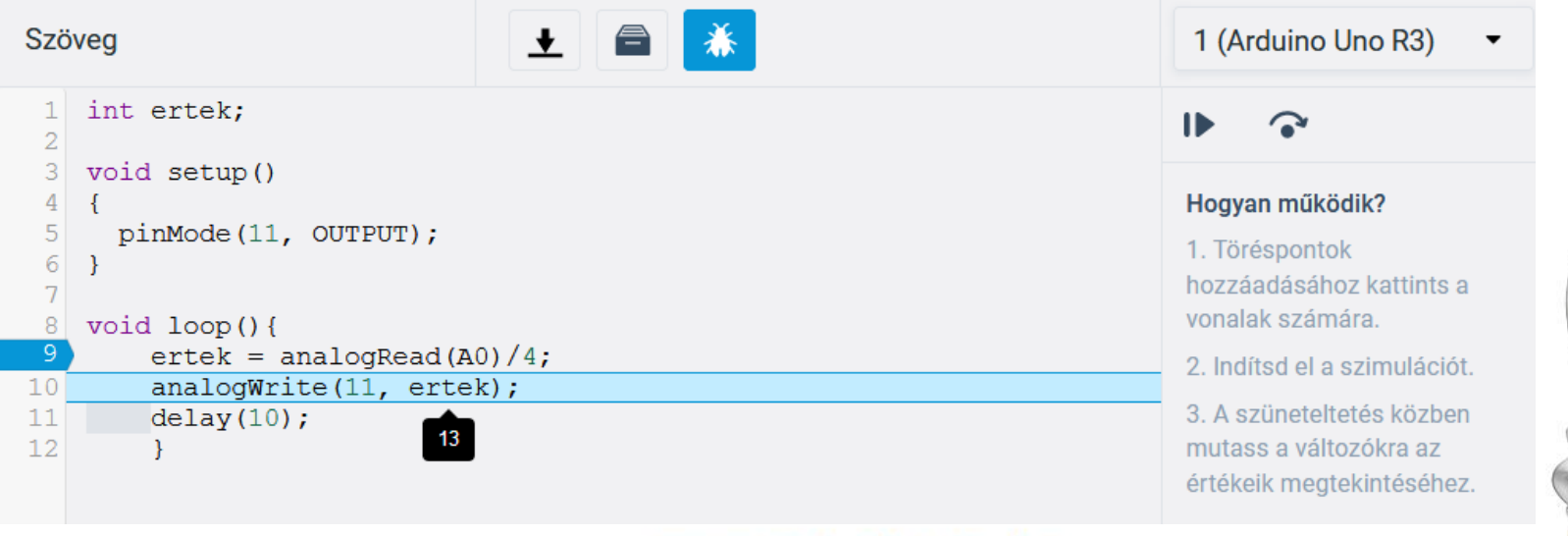

 $\frac{\dot{O}}{B}$ 

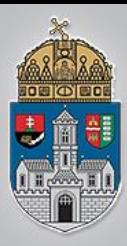

 $\frac{\acute{O}}{B}$ 

 $\overline{\mathbf{A}}$ 

I

E<br>G<br>Y

 $\overline{\mathbf{E}}$ 

T

 $\overline{E}$ 

 $\mathbf M$ 

# **Program léptetés**

- **❖ Soronkénti léptetés**  $\odot$
- **<sup>❖</sup> Kód futtatása**
- B <sup>❖</sup> Figyeljük közben az eltelt időt!

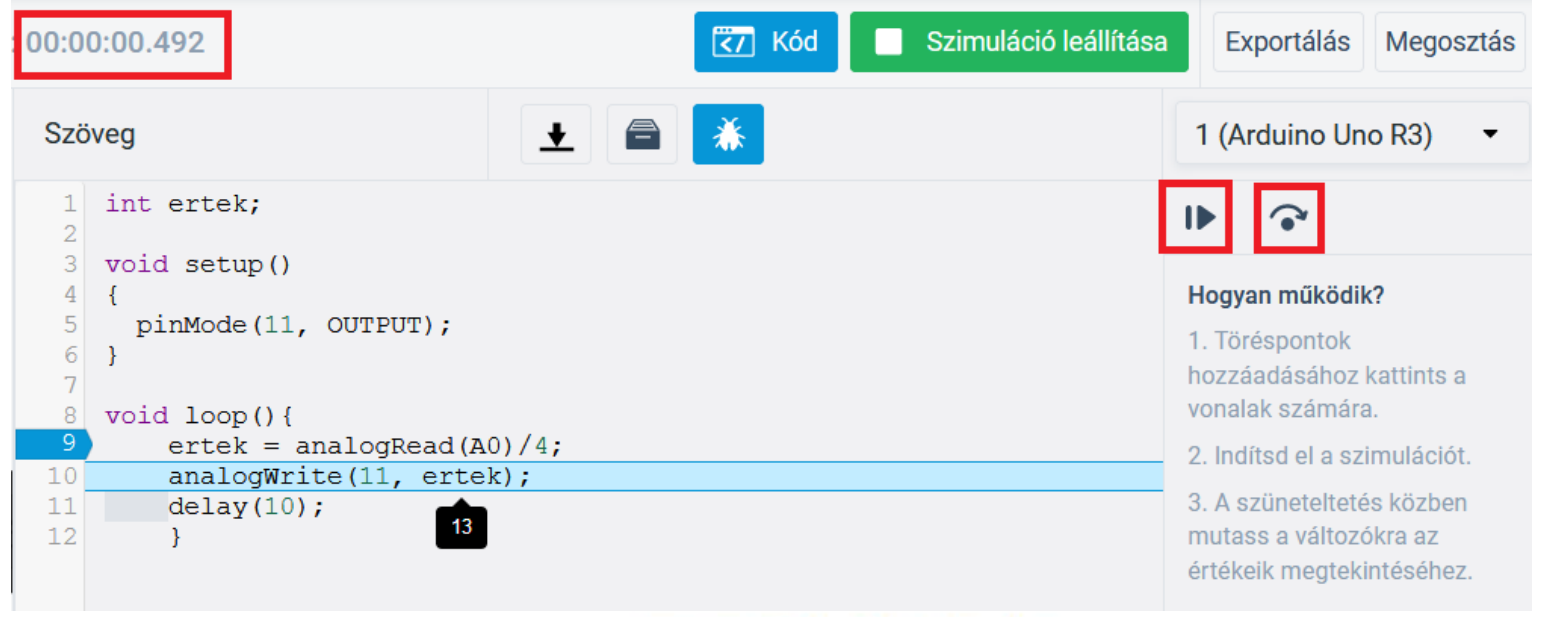

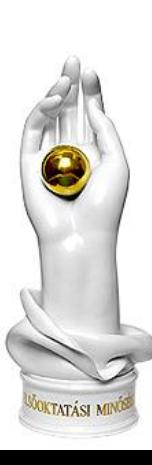

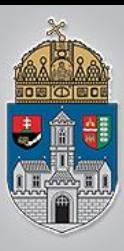

 $\triangle$  **A bemeneti érték leképezése a teljes** kimeneti tartományra ❖X-et és Y-t ki kell "debuggolni" **❖ típuskonverzió!!!** Kimenet

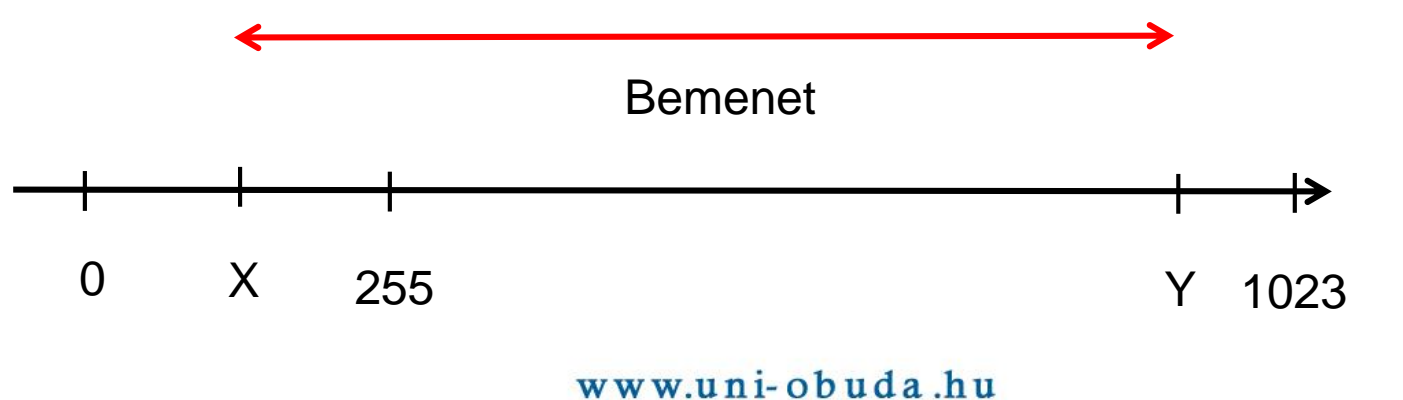

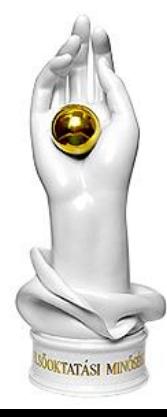

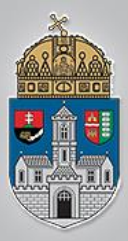

# **Feladat - Villogó**

#### Két villogó LED villogásának vezérlése fotoellenállásokkal.

1. LED

periódusidő 200-1000 ms

kitöltési tényező: 20-80%

#### 2. LED

periódusidő 500-2000 ms kitöltési tényező 10-50%

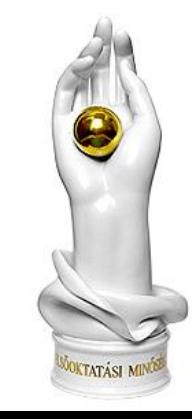